## РЕГИОНАЛЬНОЕ УЧЕБНО-МЕТОДИЧЕСКОЕ ОБЪЕДИНЕНИЕ в системе среднего профессионального образования Тюменской области по направлению

«Сельское хозяйство и сельскохозяйственные науки»

## **ПРОТОКОЛ**

заседания регионального учебно-методического объединения в системе среднего профессионального образования Тюменской области по направлению «Сельское хозяйство и сельскохозяйственные науки»

 $N<sub>2</sub>1$ 

20 02 2024

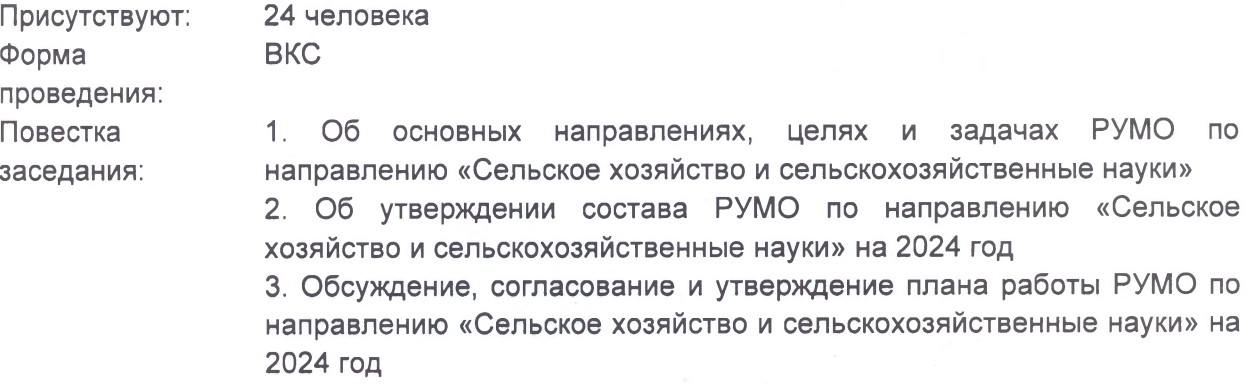

Руководителя РУМО по направлению «Сельское хозяйство и сельскохозяйственные науки» Петроченко М.В. по вопросу: Об СЛУШАЛИ: основных направлениях, целях и задачах РУМО по направлению «Сельское хозяйство и сельскохозяйственные науки».

Руководитель РУМО ознакомила присутствующих:

- с приказом Департамента образования и науки Тюменской области о создании Региональных учебно-методических объединений  $\overline{B}$ системе среднего профессионального образования Тюменской области №1227/ОД от 23.11.2024;

- с Положением о деятельности РУМО в системе среднего профессионального образования Тюменской области, определяющим основные направления работы, цели и задачи.

> Информацию об организации деятельности (направлениях, целях, задачах) РУМО принять к сведению.

РЕШИЛИ:

Приказ о формировании РУМО, Положение о деятельности РУМО разместить на сайте ГАПОУ ТО «Агротехнологический колледж». Ответственные: Руководитель РУМО Петроченко М.В.

Системный администратор: Венгеловский А.В.

СЛУШАЛИ:

Руководителя РУМО по направлению «Сельское хозяйство и сельскохозяйственные науки» Петроченко М.В. по вопросу: Об утверждении состава РУМО по направлению «Сельское хозяйство и сельскохозяйственные науки» на 2024 год

Руководитель РУМО огласила наименование образовательных организаций, перечень профессий и специальностей по УГПС 19.00.00, 35.00.00, 36.00.00, фамилии и имена представителей ОО вошедших в состав РУМО по направлению «Сельское хозяйство и сельскохозяйственные науки»

Состав членов РУМО по направлению «Сельское хозяйство и РЕШИЛИ: сельскохозяйственные науки» утвердить без изменений.

Состав членов РУМО разместить на сайте.

Руководителя РУМО по направлению «Сельское хозяйство и Петроченко сельскохозяйственные науки»  $M.B.$  $\overline{10}$ BONDOCV: СЛУШАЛИ: Обсуждение, согласование и утверждение плана работы РУМО по направлению «Сельское хозяйство и сельскохозяйственные науки» на 2024 год

Руководитель РУМО представила для рассмотрения план работы РУМО по направлению «Сельское хозяйство и сельскохозяйственные науки» на 2024 год. Описала содержание работы (мероприятий), формат их организации и проведения, сроки, ОТВЕТСТВЕННЫХ ЛИЦ.

> - Утвердить план работы РУМО по направлению «Сельское хозяйство и сельскохозяйственные науки» на 2024 год без изменений. План работы разместить на сайте.

> - Организовать проведение в марте 2024 года мероприятий с учетом запланированных на февраль и март.

> - Провести 27 марта круглый стол на тему: «Внедрение методик преподавания общеобразовательных ДИСЦИПЛИН  $\mathsf{C}$ учетом профессиональной направленности УГПС 19.00.00, 35.00.00, 36.00.00»

Формат проведения: ВКС (онлайн).

РЕШИЛИ:

Ответственный за проведение (контактное лицо) - Лаптева А.В., заведующий учебной частью ГАПОУ ТО «Агротехнологический колледж»

Доклады и презентации участников круглого стола разместить на сайте РУМО до 31.03.2024

- Организовать (в соответствии с планом работы РУМО) проведение методического фестиваля «Калейдоскоп педагогических идей»

Формат проведения: дистанционно

Ответственный за проведение (контактное лицо) - Барышников И.В., заведующий лабораторий ГАПОУ ТО «Агротехнологический колледж» Формат проведения: дистанционно

Творческие проекты педагогических работников разместить на страницах ОО в социальных сетях «ВКонтакте»

Председатель **PYMO** 

Rugh

М.В. Петроченко